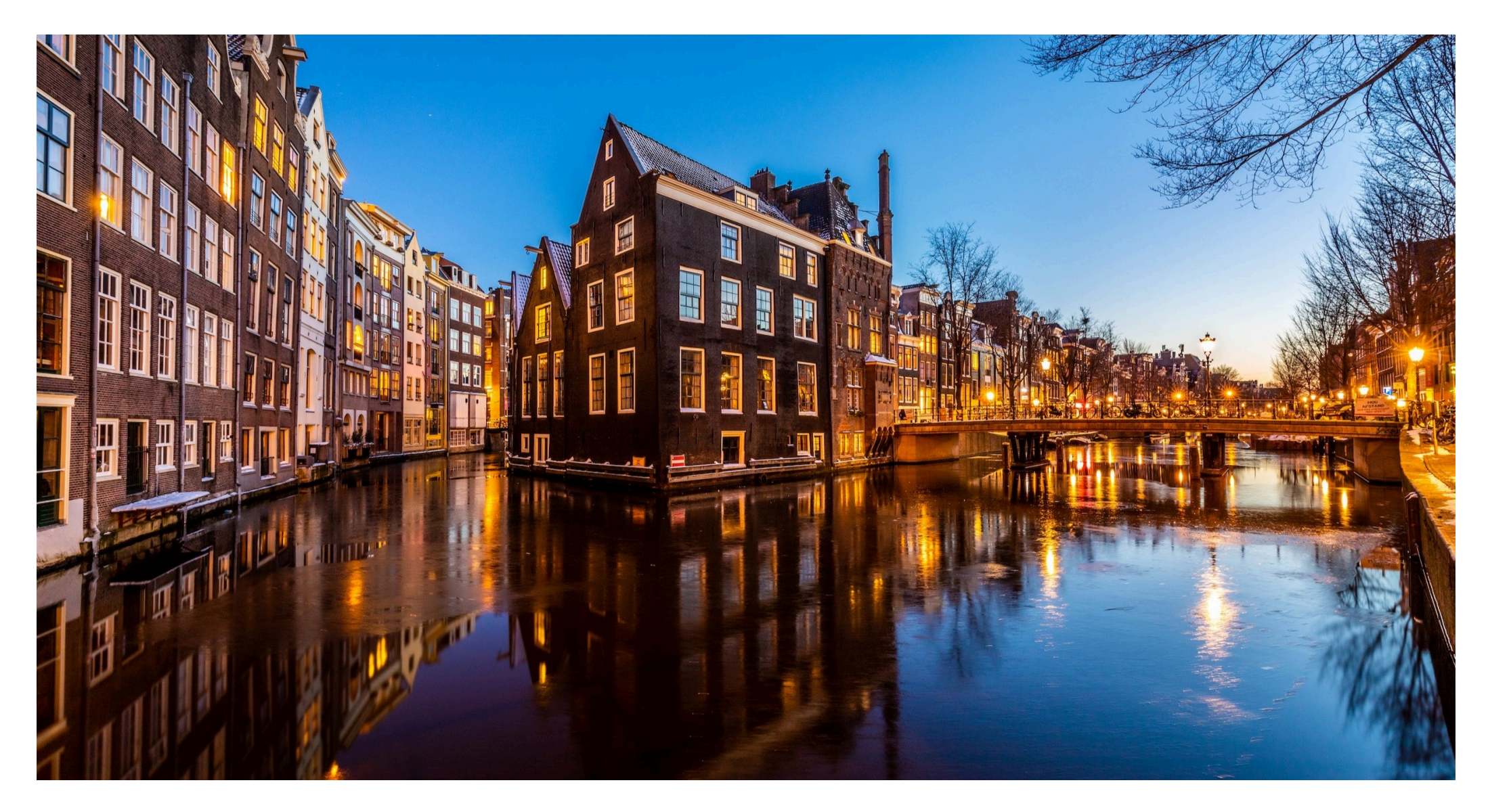

December 2021

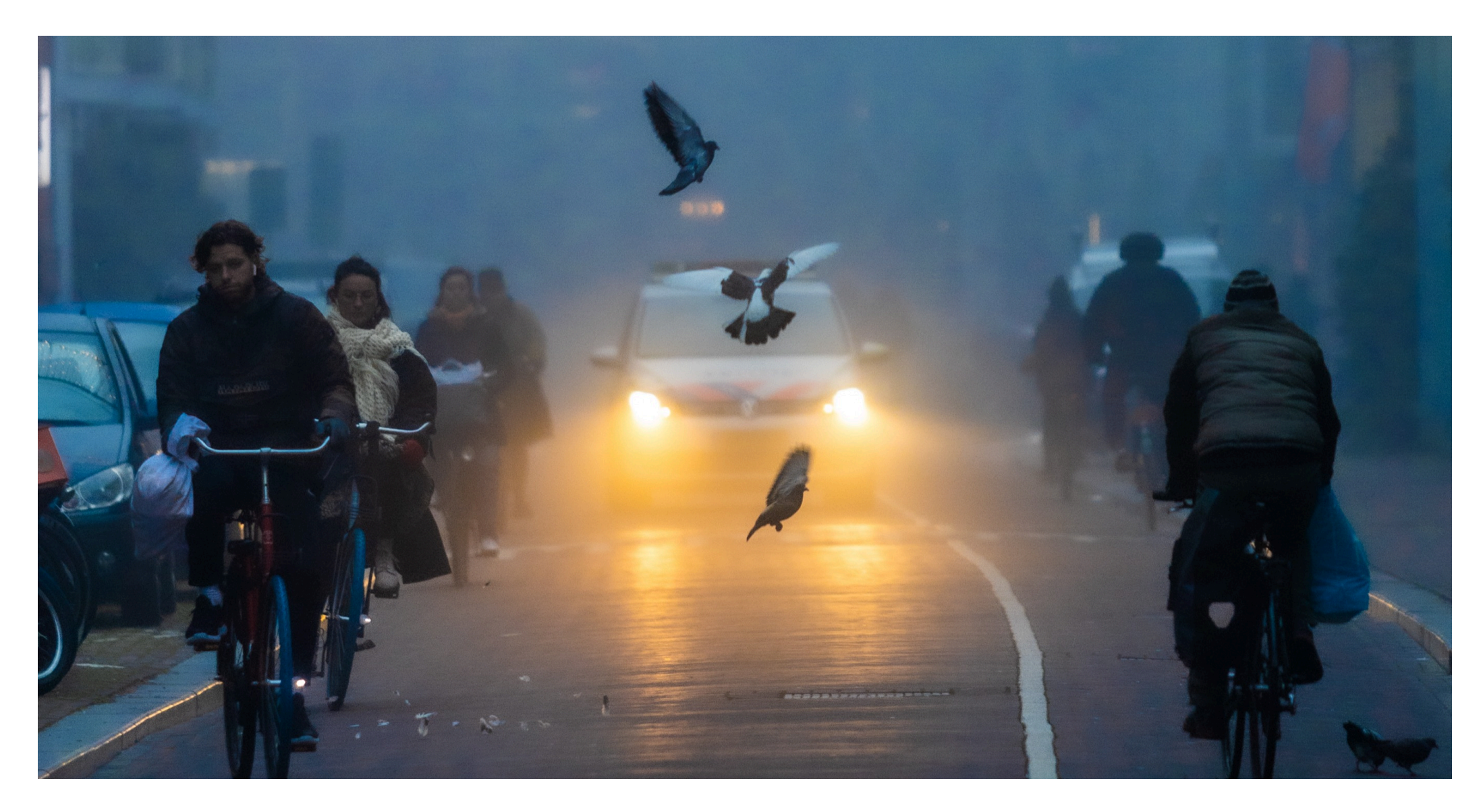

January 2022

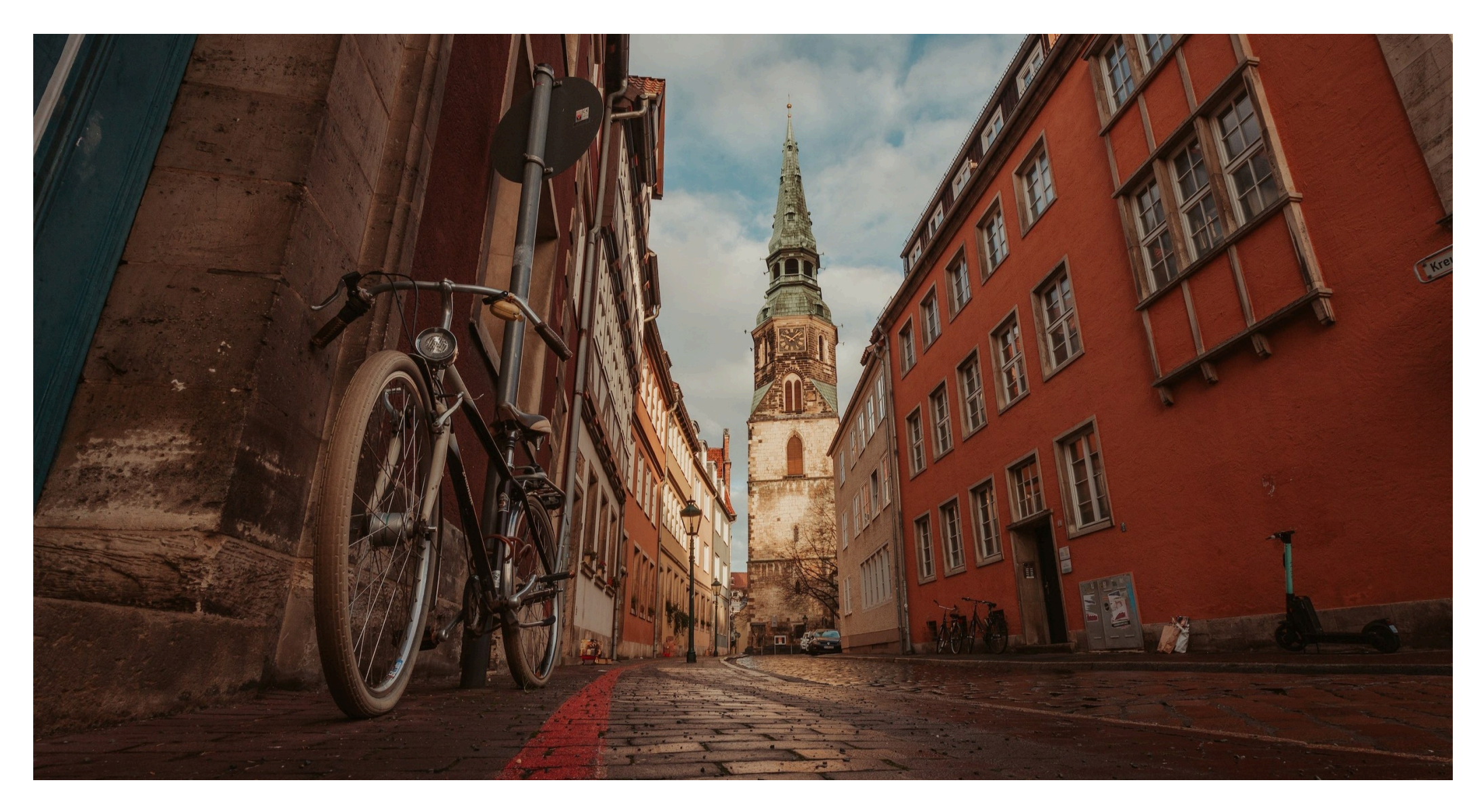

February 2022

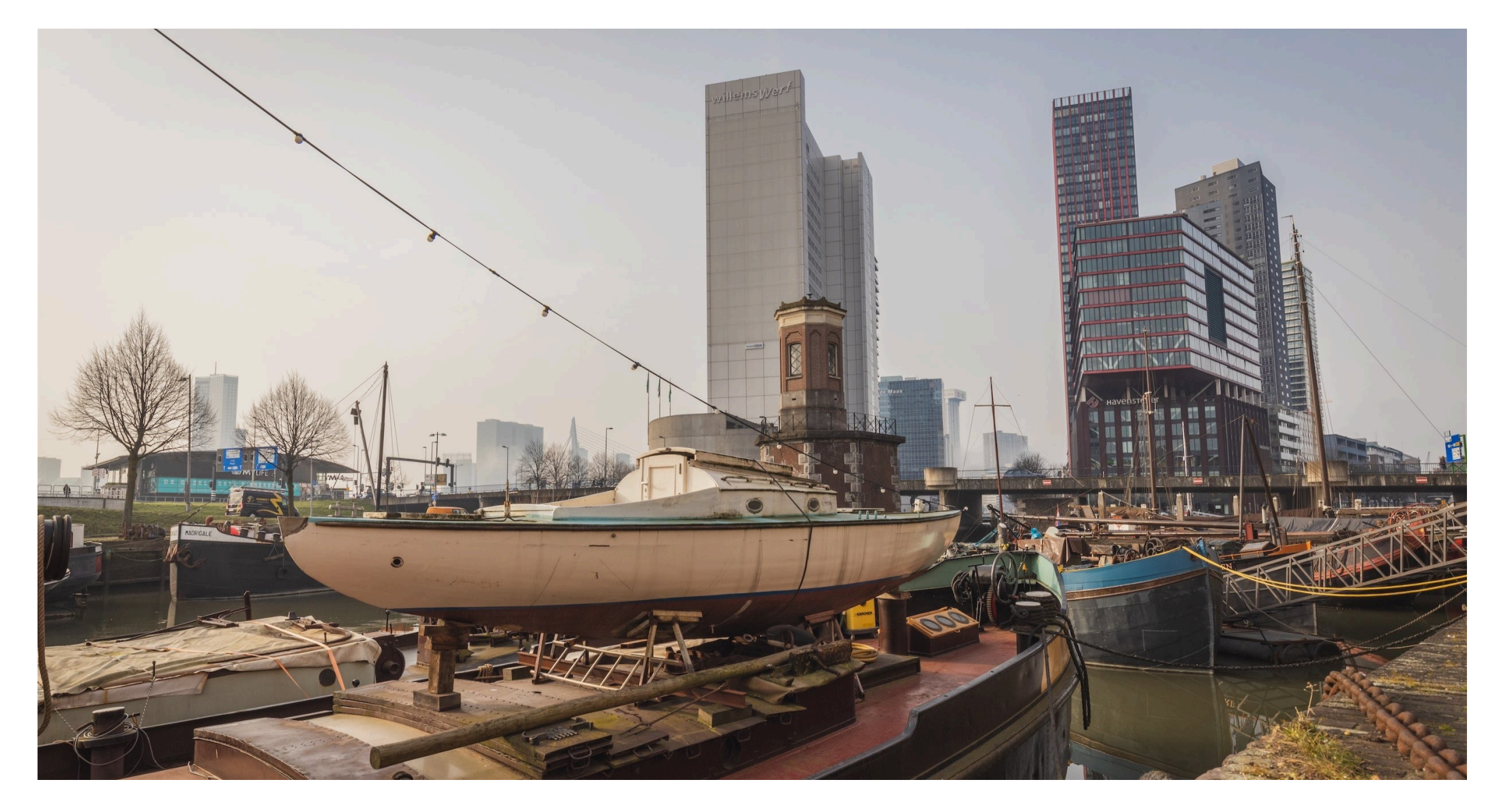

March 2022

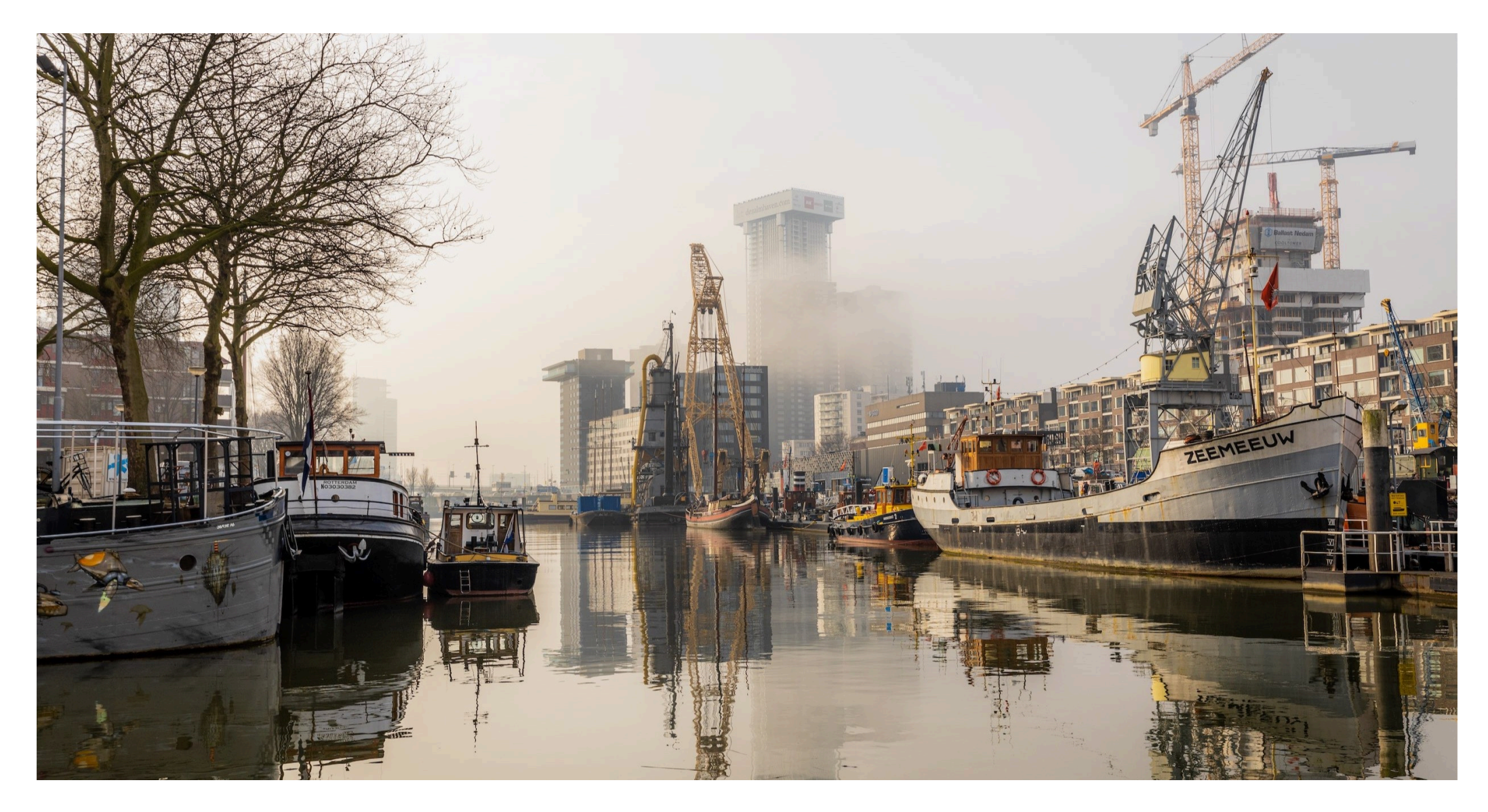

**April 2022** 

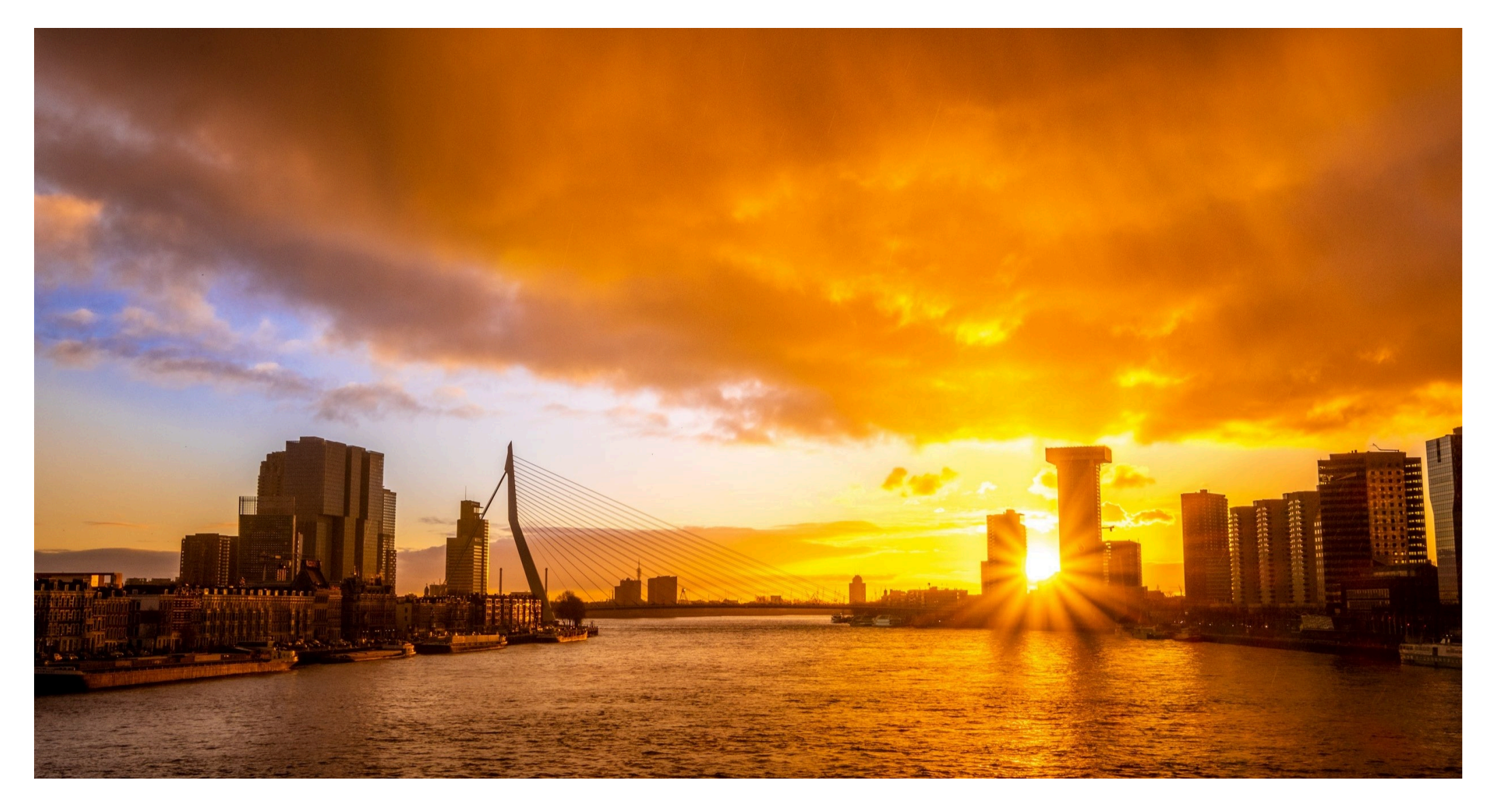

**May 2022** 

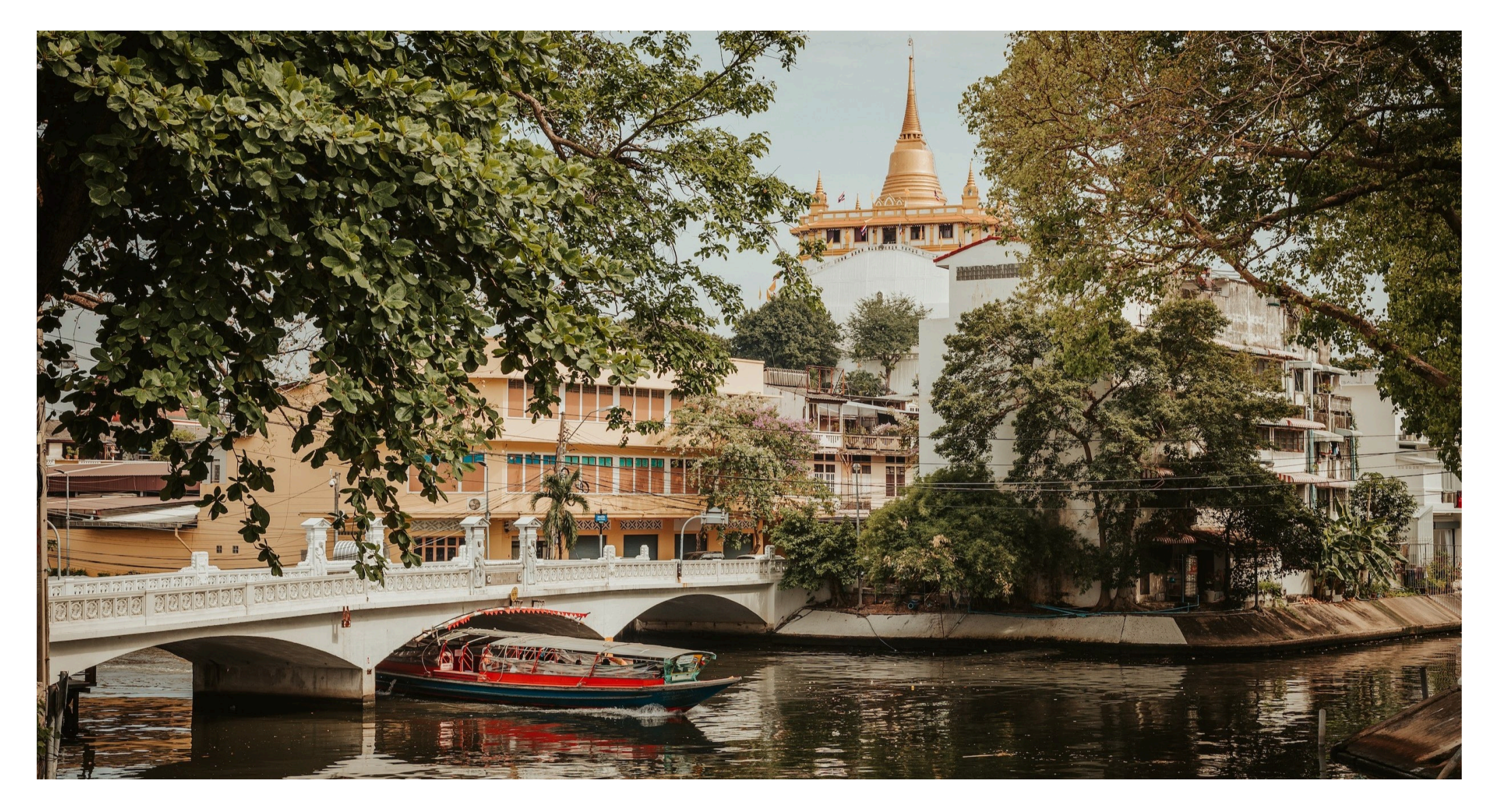

**June 2022** 

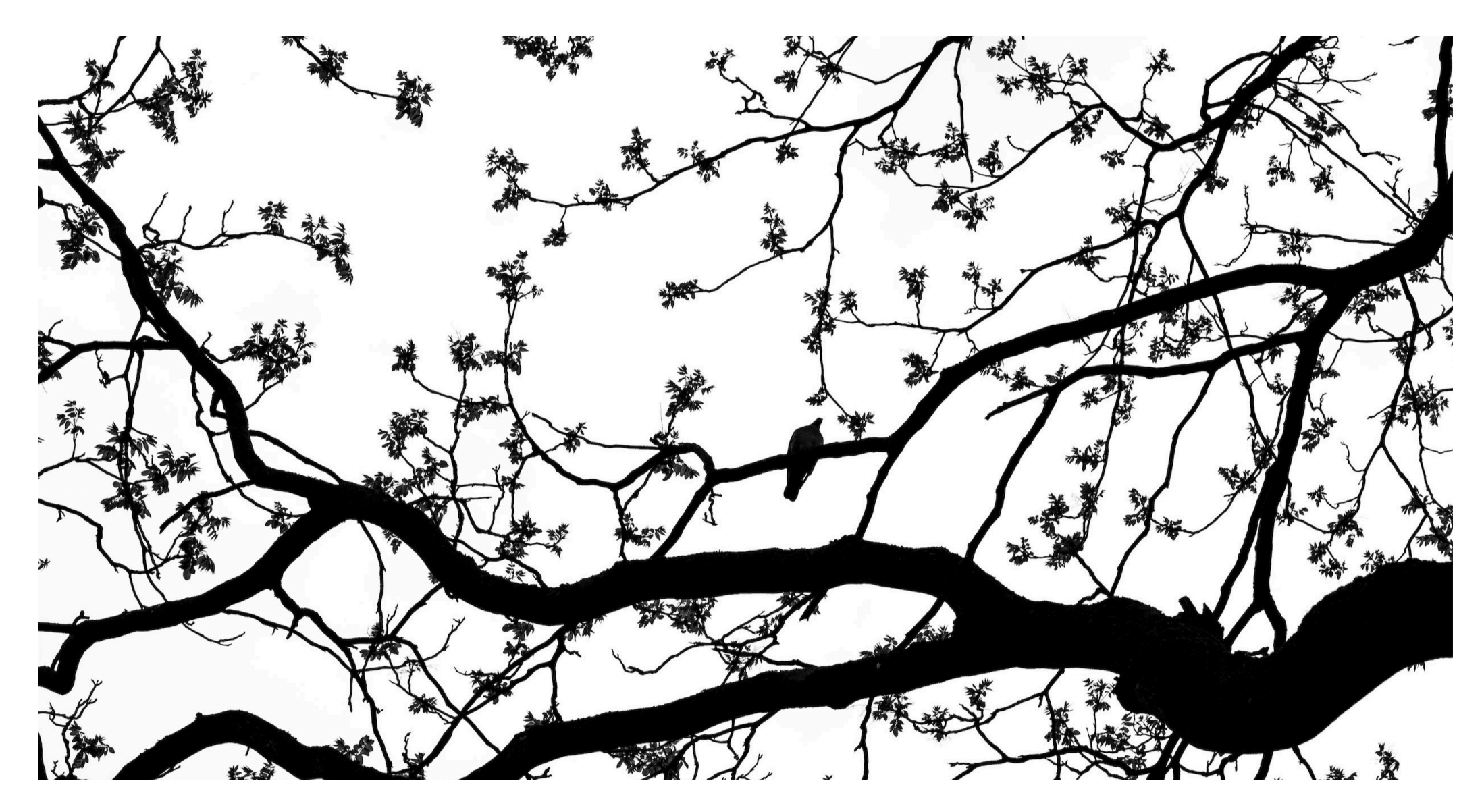

**July 2022** 

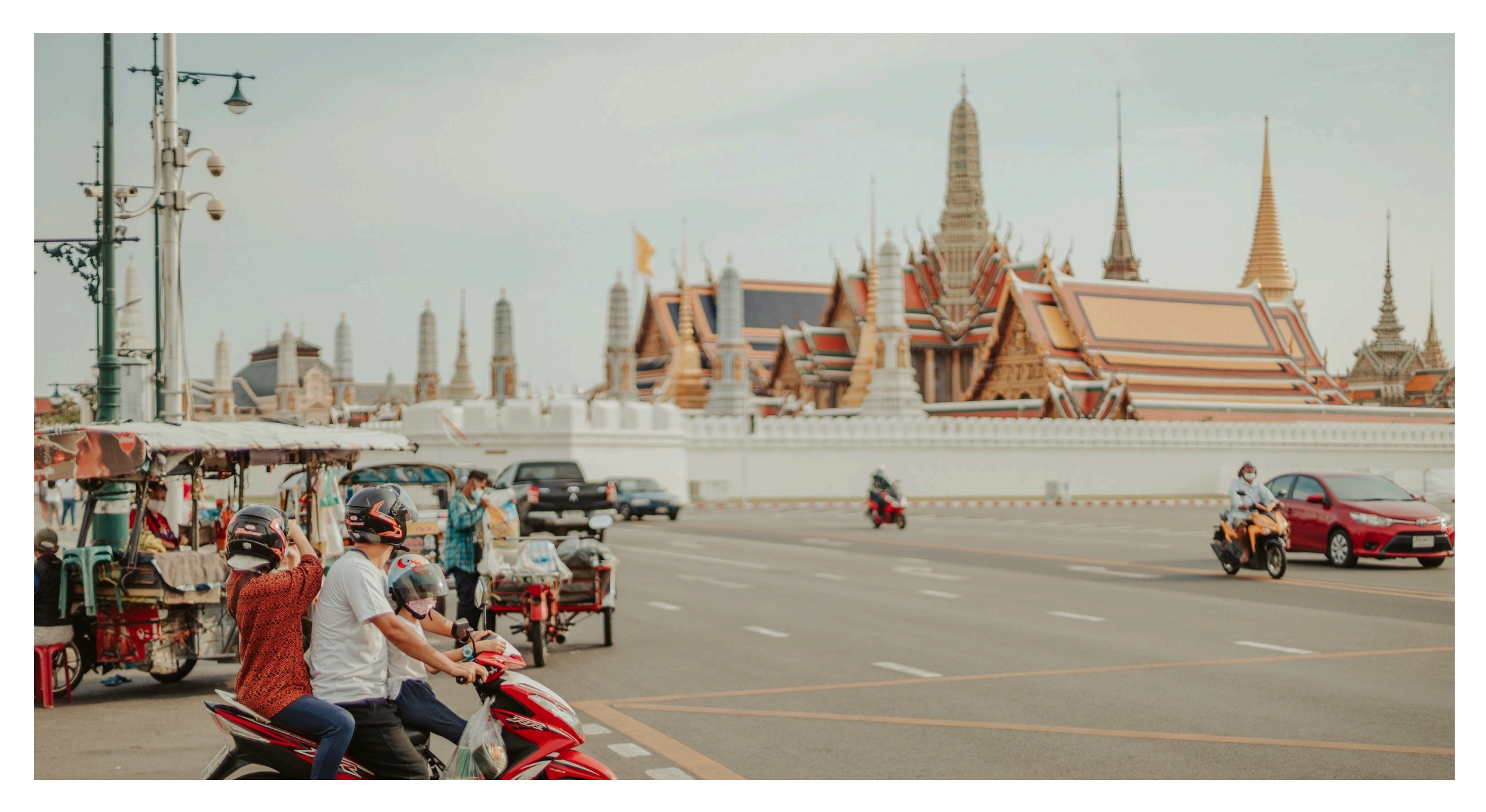

August 2022

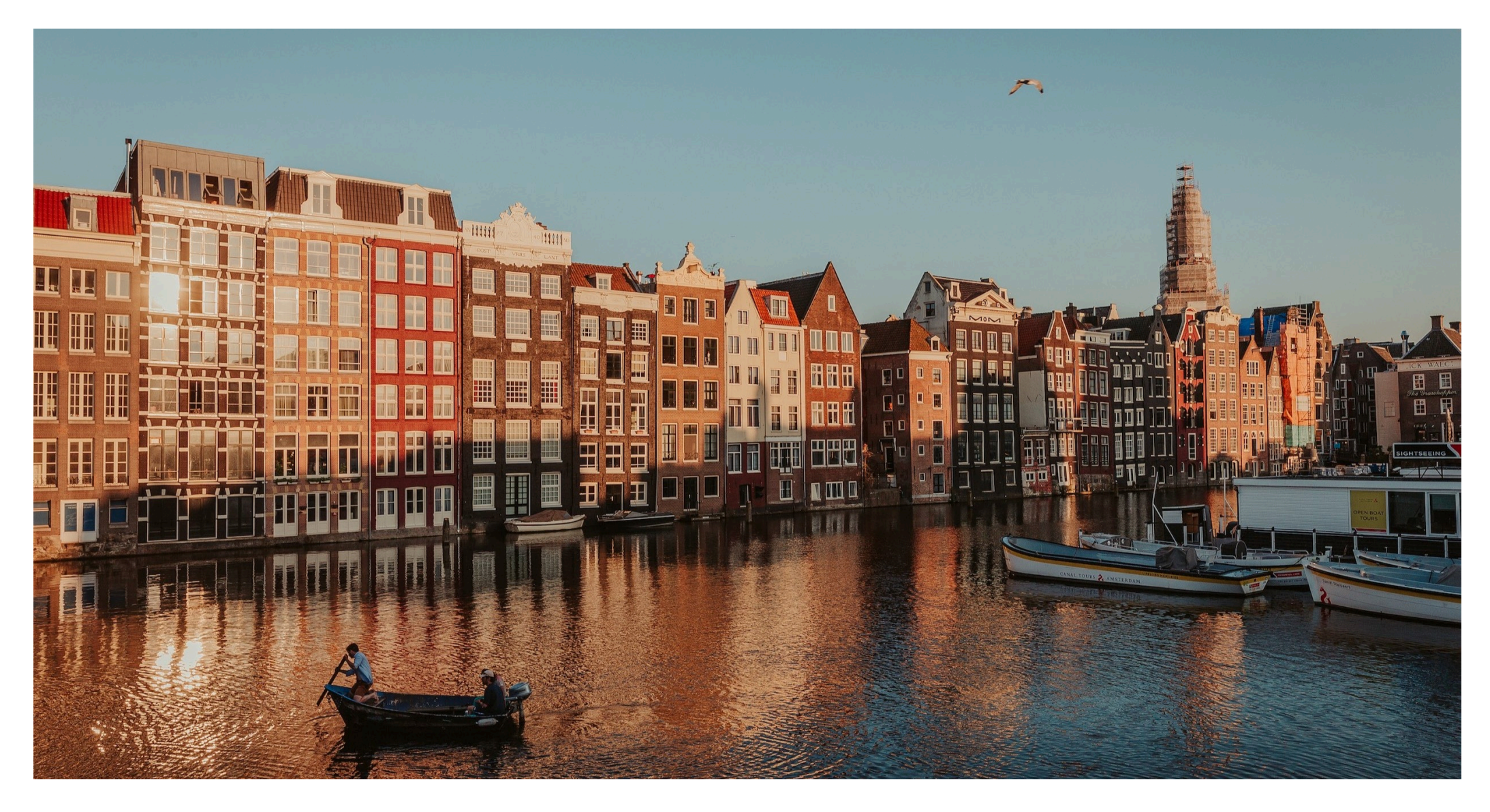

September 2022

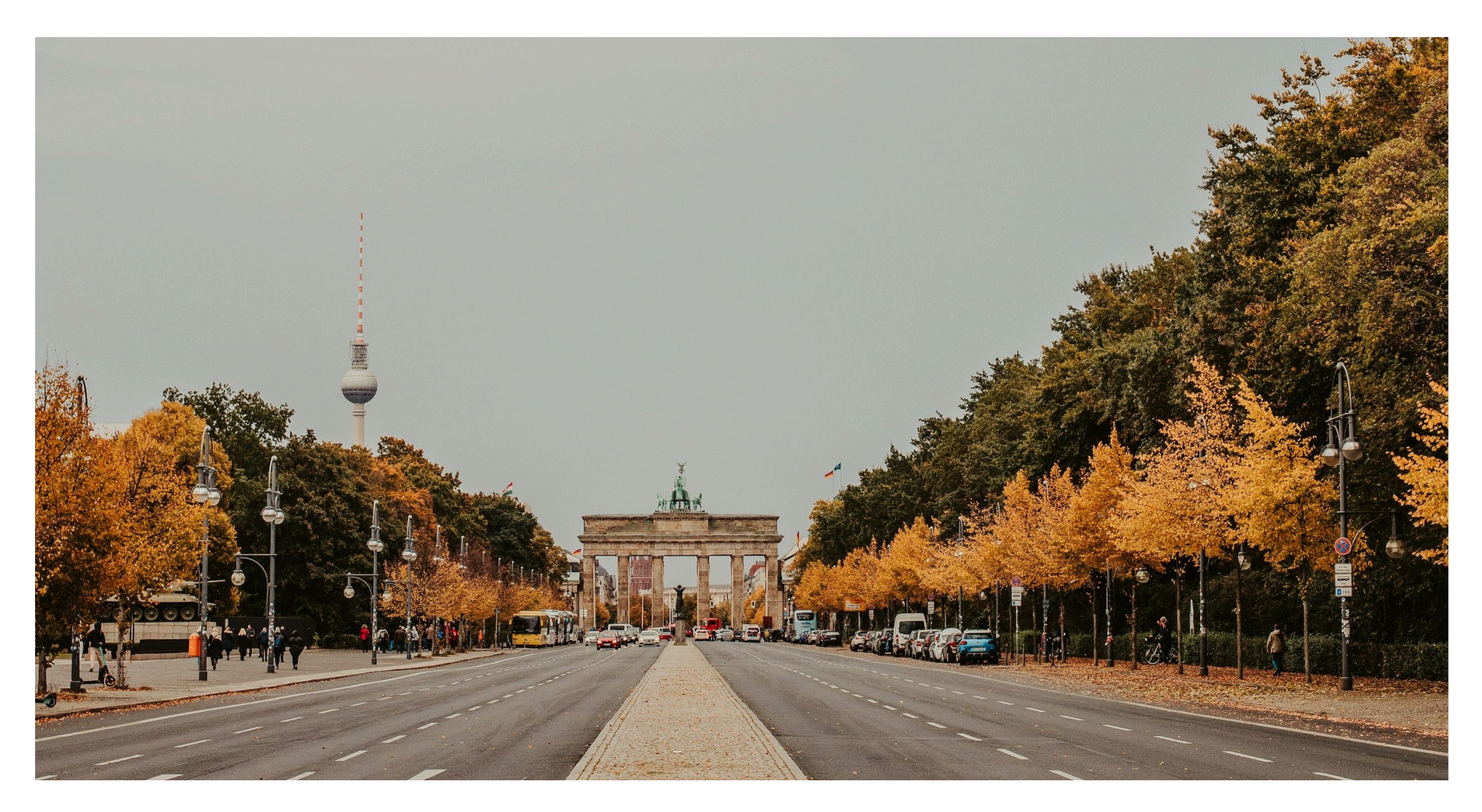

October 2022

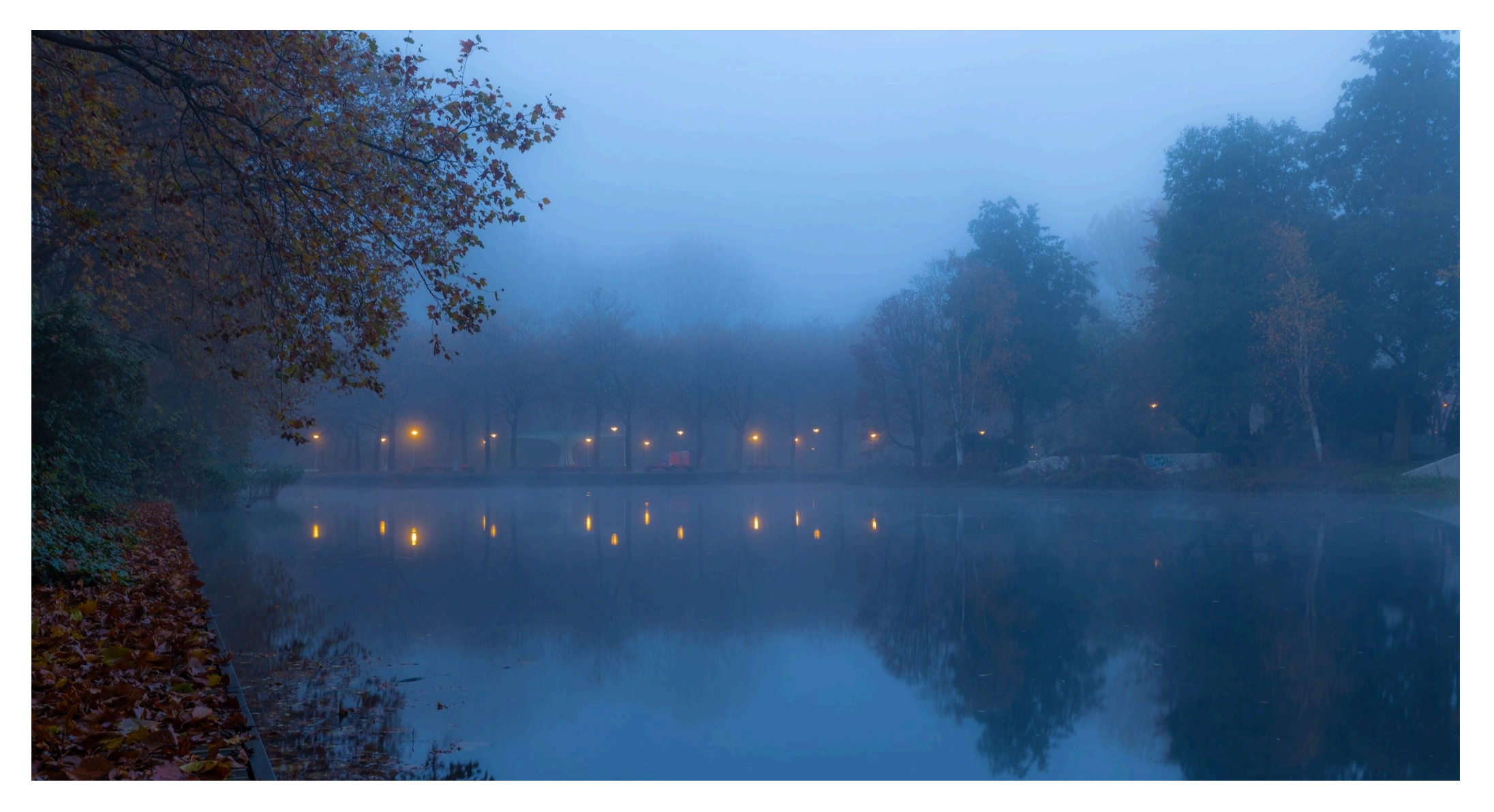

November 2022

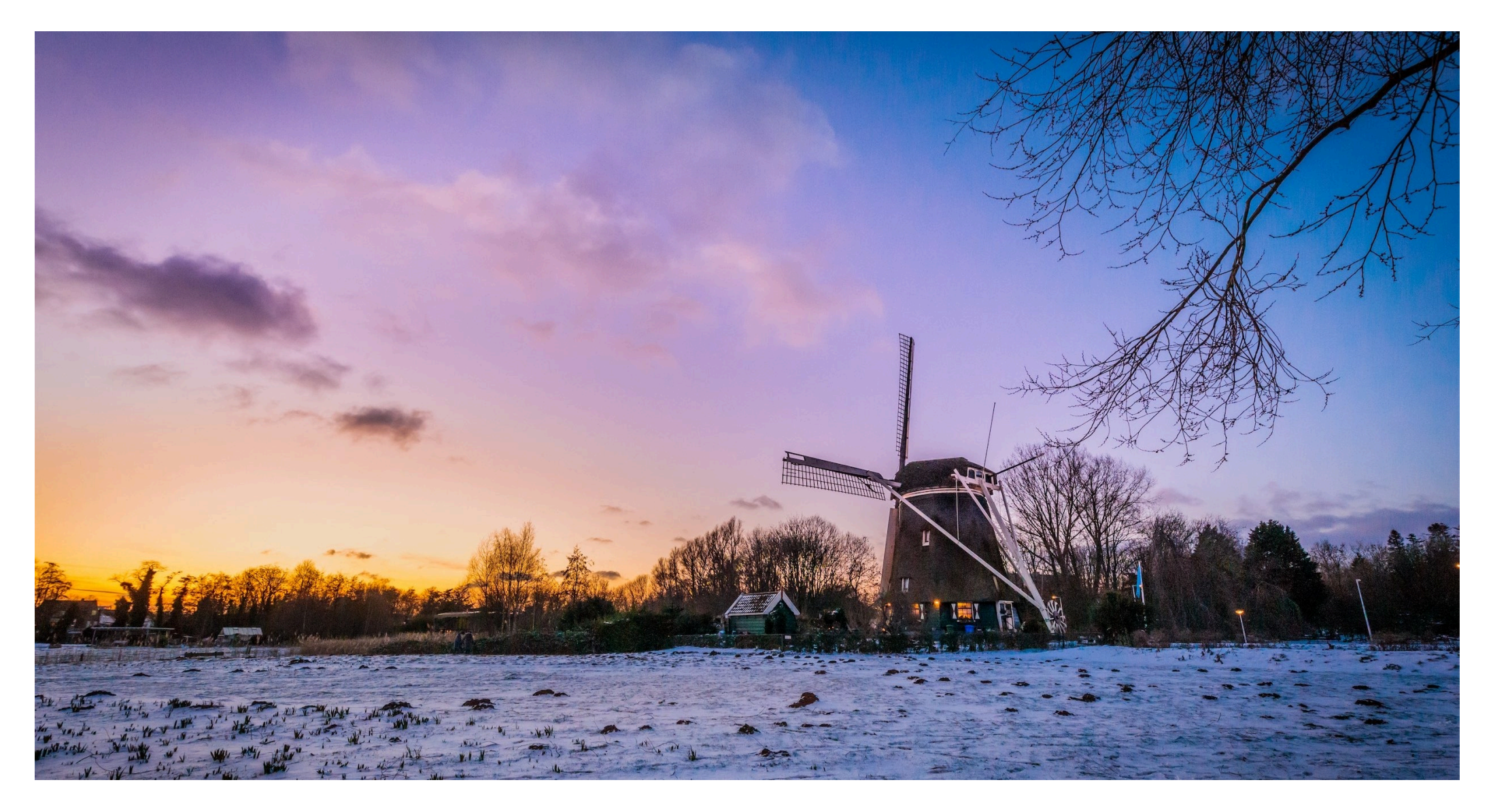

December 2022